# **УДК 371**

# *ВПРОВАДЖЕННЯ ІНФОРМАЦІЙНО-КОМУНІКАТИВНИХ ТЕХНОЛОГІЙ У НАВЧАЛЬНОМУ ПРОЦЕСІ ВИЩОГО НАВЧАЛЬНОГО ЗАКЛАДУ*

# **Гудирева О.М. Херсонський державний морський інститут**

*Стаття присвячена питанням впровадження інформаційно-комунікаційних технологій у навчальному процесі вищого навчального закладу, зокрема при викладанні вищої математики. Розглядається місце ІКТ у навчальному процесі вищого навчального закладу. Наведені приклади використання інформаційно-комунікаційних технологій у навчальному процесі вищого навчального закладу, зокрема при викладанні вищої математики.*

*Ключові слова: інформатизація освіти, інформаційно-комунікаційні технології.*

Сучасні процеси європейської інтеграції охоплюють дедалі більше сфер життєдіяльності. Вагомим чинником у цих процесах є інтеграційні процеси які пов'язані з сферою освіти. Освітні системи європейських країн дуже сильно відрізняються одна від одної, але це не є перешкодою на шляху інтеграції та співпраці. Основні принципи створення Європейського простору освіти, і в першу чергу європейської інтеграції вищої освіти, сформульовані міністрами, відповідальними за вищу освіту європейських країн, у так званій Болонській декларації 1999 року та подальших офіційних документах Болонського процесу – Празькому (2001) та Берлінському (2003) комюніке.

Україна була і є активним учасником цих процесів. Обрані шляхи модернізації вищої освіти України співзвучні загальноєвропейським підходам. Принципи Болонської декларації повною мірою вже запроваджуються в Україні до.

Україна, як держава, чітко визначила своїм орієнтиром входження в освітній і науковий простір Європи. Входження освіти і науки України у європейське інформаційне та освітнє поле є вагомим чинником економічного, соціального, інтелектуального, інноваційнотехнологічного та культурного розвитку країни.

Входження України у європейський освітній простір понукає проведення в країні реформування системи освіти, здійснюється модернізації освітньої діяльності в контексті європейських вимог. Це обумовило ряд дій уряду спрямованих до наближення системи освіти України до європейської системи освіти.

Важливою віхою у цьому напрямку став прийнятий 9 січня 2007 року за №537- V Верховною Радою України Закон України «Про основні засади розвитку інформаційного суспільства в Україні на 2007-2015 роки», у якому сформульовані основні стратегічні цілі розвитку інформаційного суспільства в Україні, зокрема,

- прискорення розробки та впровадження новітніх конкурентоспроможних ІКТ в усі сфери суспільного життя;
- забезпечення комп'ютерної та інформаційної грамотності населення, насамперед шляхом створення системи освіти, орієнтованої на використання новітніх ІКТ у формуванні всебічно розвиненої особистості;
- створення загальнодержавних інформаційних систем, насамперед у сферах охорони здоров'я, освіти, науки, культури, охорони довкілля.

Таким чином, інформатизація освіти визнана одним із пріоритетних державних завдань. Інформатизація системи освіти повинна бути невід'ємною складовою інформатизації України і здійснюватися згідно з єдиними державними нормативами, враховуючи при цьому особливості системи освіти.

**Мета** нашого дослідження полягає в наступному:

з'ясувати основні тенденції щодо впровадження інформаційно-комунікативних технологій в вищій освіті;

- з'ясувати місце інформаційно-комунікаційних технологій у навчальному процесі вищого навчального закладу;
- з'ясувати можливості використання інформаційно-комунікаційних технологій у навчальному процесі вищого навчального закладу, зокрема при викладанні вищої математики.

**1 Основні тенденції щодо впровадження інформаційно-комунікативних технологій в вищій освіті.** 

Найбільші зміни сьогодні набуваються саме системі вищої освіти, що, зрозуміло, потребує і реформування і системи загальної освіти. Так впровадження у вищій школі «Болонської системи» спонукало педагогічну громадськість усвідомити і сформулювати новий акцент у розумінні триєдності цілей освіти: найголовнішою ціллю процесу освіти стає розвиток особистості учня, студента, і як людини, яка повинна вміти самоосвітиватися все її життя. Тому, зміна освітньої парадигми є світовою тенденцією. Реальні зміни на ринку праці вимагають від системи освіти готувати фахівців, які можуть думати і самостійно здобувати знання.

Провідну роль у будь-якої методичній системі, яку утворюють цілі, зміст, методи, форми і засоби навчання, відіграють, як відомо, цілі навчання. Саме вони, визначають стратегію педагогічної діяльності. Вища освіта сьогодні переосмислює всі факторі, від яких залежить якість навчально-виховного процесу: змісту, методів, форм навчання та виховання, системи контролю та оцінювання результатів.

Загальною тенденцією європейської освіти є екстенсифікація учбового процесу, його стале насичення великою кількістю нових, сучасних дисциплін та предметів. Об'єктивним підґрунтям цієї тенденції є швидкий розвиток інформаційних технологій і самого суспільства у бік нового виробничого укладу, заснованого на таких технологіях. Необхідність запровадження нових предметів і нових напрямків навчання приводить до інтенсифікації учбового процесу. Така інтенсифікація може мати різні форми, але вона просто неможлива без інноваційних аспектів, зокрема пов'язаних як з переглядом традиційних форм навчання (за змістом, та за формою), так і з впровадженням сучасних навчальних технологій. Велика роль у цьому належить сучасним інформаційним технологіям.

Неможливо назвати іншу сферу людської діяльності, яка розвивається настільки швидко і породжує таку різноманітність підходів до вивчення матеріалу, як інформаційні технології взагалі, та сучасні комп'ютерні технології, зокрема.

Сучасні комп'ютерні технології передбачають використання комп'ютера й засобів телекомунікацій.

Основні принципи сучасної комп'ютерної технології:

- 1. Інтерактивний (діалоговий) режим роботи з комп'ютером.
- 2. Інтеграція з іншими програмними продуктами.
- 3. Гнучка зміна даних і поставлених завдань.

Наші концептуальні уявлення про роль тих або інших методів навчання, здобуття необхідної інформації, технічних засобів, що допомагають у цьому, швидко змінюються. В сучасних реаліях найбільш актуальним стало *вміння користуватися інформаційними технологіями, і культура спілкування з комп'ютером стає частиною загальної культури людини*.

Тому інформатизація освіти стає необхідною складовою підготовки фахівців вищої кваліфікації у будь-якій галузі знань і є доцільною не тільки як метод швидкого і ефективного оволодіння тою чи іншою дисципліною, що вивчається, а і як образ життя у сучасному світі, насиченому інформаційними технологіями.

Говорячи про інформаційні технології не слід забувати, що всі вони лише забезпечують безперебійний плин інформаційного процесу. Інформаційний процес – процес, що використає сукупність засобів і методів обробки й передачі первинної інформації для одержання інформації нової якості про стан об'єкта, процесу або явища. Ціль інформаційного процесу - виробництво інформації для її наступного аналізу й прийняття на його основі

рішення по виконанню якої-небудь дії. Інструменти інформаційного процесу - сукупність програмних продуктів: текстовий процесор (редактор), електронні таблиці, СУБД і т.д. Все це функціонує у інформаційній системі. Інформаційна система - середовище, рівноправними елементами якої є: персонал, комп'ютери, комп'ютерні мережі, програмні продукти, бази даних, технічні й програмні засоби зв'язку. Іншими словами, інформаційна система - система «Людина - комп'ютер», яка здійснює обробку інформації.

**2. Місце інформаційно-комунікаційних технологій у навчальному процесі вищого навчального закладу.**

Проникнення інформаційних технологій в навчальний процесі вищого навчального закладу дозволяє педагогам якісно змінити зміст, методи та організаційні форми навчання. Інформатизація навчального процесу у вищому навчальному закладі сприяє прискореному процесу адаптації студента як майбутнього фахівця до його професійної діяльності, підвищує якість його підготовки, надає можливість студенту, фахівцю більш вільно орієнтуватися у сучасному житті в цілому та у сфері професійної діяльності, зокрема.

Широке впровадження сучасних інформаційних технологій в навчальний процес вищого навчального закладу допомагає розкриттю, збереженню і розвитку індивідуальних здібностей студента, формуванню пізнавальних здібностей, прагненню до самовдосконалення; забезпеченню комплексності вивчення явищ дійсності, нерозривності взаємозв'язку між природознавством, технікою, гуманітарними науками та мистецтвом; динамічному, постійному оновленню змісту, форм і методів процесу навчання й виховання.

Інформатизація освіти створює передумови для широкого впровадження в практику психолого-педагогічних розробок, які дозволяють інтенсифікувати навчальний процес, реалізувати ідеї розвиваючого навчання.

Розвиток методів і організаційних форм навчання обумовлено можливостями сучасних інформаційних технологій як потужного інструменту відкриваючого кожному учню доступ до практично необмеженого об'єму інформації і її аналітичного опрацювання, що забезпечить "безпосереднє включення" в інформаційні потоки суспільства за допомогою мережевих технологій. Сучасні інформаційні технології - це перш за все мультимедійні технології, завдяки чому вони становлять собою універсальний засіб пізнавальнодослідницької діяльності.

Педагогічно доцільне використання сучасних інформаційних, особливо мультимедійних, технологій дозволяє посилювати інтелектуальні можливості студента, впливаючи на його пам'ять, емоції, мотиви, інтереси, створює умови для перебудови структури його пізнавальної та продуктивної діяльності.

Все це веде до неминучого перегляду організаційних форм навчальної роботи, що склалися: збільшення самостійної, індивідуальної роботи, відхід від традиційних лекцій та практичних занять, збільшення об'єму робіт пошукового та дослідницького характеру, поза аудиторні заняття, які будуть складовою частиною цілісного навчального процесу.

У всі часи перед тими, хто хотів задовольнити свій інтерес або самостійно розібратися в якому-небудь питанні, незмінно поставала одна проблема: де знайти потрібну інформацію? Сучасні інформаційні технології відкривають перед нами море інформації доступної в будьякий час і практично з будь-якого місця зберігання. Ці технології, покращуючи учбовий процес неминуче перетворять і всі сфери життя суспільства.

Інформаційні технології об'єднують праці кращих педагогів та авторів. Викладачі мають змогу використовувати ці матеріали в своїй повсякденній роботі, а студенти вивчати їх в інтерактивному режимі. Інформаційна магістраль дозволяє спільно використовувати навчальний матеріал і таким чином розповсюджувати досягнення кращих педагогів.

Стрімкий розвиток сучасних інформаційних технологій та інформатизація суспільства висуває підвищені вимоги до підготовки спеціалістів з будь-якого фаху у вузах. В зв'язку з цим, найважливішою задачею вищої школи слід вважати випуск фахівців, які в своїй професійній діяльності здатні ефективно використовувати такий потужний інструменти як персональний комп'ютер і комп'ютерні мережі та сучасні інформаційні технології.

Застосування комп'ютера в навчальному процесі вищого навчального закладу веде до передачі йому таких функцій викладача як контроль, корекція, тренінг. При існуючому процесі навчання проведення індивідуального тренінгу спрямованого на формування основопологаючих понять, основних вмінь та навичок кожного студента неможливо без використання такого помічника як персональний комп'ютер. Комп'ютер дає те, що не в змозі часто дати викладач - задоволення особистого запиту кожного студента.

У високо розвитих країнах уміння поводитися з комп'ютером та використовувати його у своїй роботі вже стало необхідним практично для всіх дорослих та дітей, що знайшло своє відображення і в системі закладів освіти цих країн. Україна лише тільки інтегрується у західноєвропейське співтовариство, тому актуальною проблемою розбудови національної освіти нашої країни є проблема впровадження заходів, спрямованих на формування інформаційної культури, в першу чергу, підростаючого покоління. Ця культура передбачає знання основних можливостей комп'ютера, вміння керувати діями комп'ютера, відшукувати інформацію, опрацьовувати її за допомогою комп'ютера. Формування інформаційної культури неможливо без формування стилю мислення - вміння мислити в водночас аналітично, логічно і образно.

Відомо визначення інформатики, як науки предметом дослідження якої є всі процеси, пов'язані з збором, пошуком, переробкою даних для одержання інформації, а також про перетворення, розповсюдження та використання цієї інформації. Іншими словами, інформатика – це наука про інформаційні технології.

За час свого розвитку людство пройшло декілька етапів у процесах нагромадження, обробки та подання інформації: усна мова, виникнення писемності, винахід книгодрукування, поява телефону, телеграфу та радіо, ера персональних комп'ютерів. Досягнення кожного етапу використаються і сьогодні, але сучасні інформаційні технології, які зараз бурхливо розвиваються, пов'язані перш за все з комп'ютером, до якого можуть бути підключені аудіовізуальні технічні засоби та які можуть об'єднуватись в локальні та глобальні мережі, що дає можливість говорити про формування єдиного інформаційного простору.

Вимоги сучасності формувати в умовах вищої школи активну, самостійну, культурну особистість, змінило ставлення педагогічної громадськості як до змісту як вищої так і загальної освіти, так і до системи методів і засобів навчання. Такі компоненти змісту освіти, як засвоєння творчого досвіду та досвіду емоційно-ціннісного ставлення до світу, роль яких раніше недооцінювалася, мають принципово важливе значення для розвитку особистості школяра. Крім того, для розвитку особистості школяра необхідно, щоб сам школяр з об'єкту навчально-виховного процесу перетворився на суб'єкт, який виявляє свою самостійність і активно взаємодіє з викладачами та іншими школярами. Розвиток особистості школяра перш за все передбачає розвиток його мислення. Набуття знань, умінь і навичок розуміється як засіб розвитку особистості школяра і як майбутнього студента.

Відмітимо, також, що у викладача вищого навчального закладу є можливість, якою він повинен скористатися, впроваджувати у навчальний процес комп'ютерні навчальні середовища. Студенти охоче використовують комп'ютерні навчальні середовища для вивчення курсу, тому що воно скорочує час самостійної роботи і дозволяє виконати більший обсяг завдань. Застосування комп'ютерних навчальних середовищ приносить найбільший ефект, якщо їх застосовувати як елемент самопідготовки студента в рамках непаралельного розподілу матеріалу між теоретичним та практичним навчанням та нової технології вивчення дисципліни. Навчальні комп'ютерні навчальні середовища сприяють тривалому, стійкому формуванню знань учнів, допомагають комплексному розвиненню мислення.

Комп'ютерна підтримка (навчальне середовище) будь-якої дисципліни у вищому навчальному заході разом з авторською програмою із застосованими "know how" викладача з цієї дисципліни, матеріальним та інформаційним забезпеченням, в комплексі складають так звану інформаційну систему, котра в свою чергу є невід'ємною частиною нової технології навчання. Така технологія дозволяє вирішити задачу інтенсифікації та організації навчального процесу вищого навчального закладу за рахунок використання сучасних інформаційних засобів.

### **3. Використання інформаційно-комунікаційних технологій у навчальному процесі вищого навчального закладу, зокрема при викладанні математики.**

Слід визначити, що для використання засобів сучасної інформаційної технології, при викладанні та вивченні математики або фізики зовсім не обов'язково знати будь-які мови програмування, складати програми, знати фізичні, арифметичні i логічні принципи будови i дії персонального комп'ютера. Головне - знання відповідної предметної області, володіння програмними засобами сучасних інформаційних технологій та методикою їх використання.

При викладанні і вивченні математики у вищому навчальному закладі не тільки можливо, а й доцільно використання трьох типів комп'ютерних середовищ:

- комп'ютерних середовищ, які входять в так званий офісний пакет Microsoft Office;
- спеціально розроблених програмних продуктів, орієнтованих на застосування у навчальному процесі вищої школи;
- інтегрованих математичних середовищ для науково-технічних розрахунків;
- можливостей всесвітньої мережі Internet.

Дуже важливо, на нашу думку, те що застосовувати всі ці комп'ютерні середовища повинні саме викладачі математики на заняттях з математики, а не викладачі інформатики на заняттях з інформатики. Тільки таким чином можливо сформувати у майбутніх фахівців «не інформатиків» чітке уявлення про те що комп'ютер це не особлива іграшка, або засіб, який може використатись тільки для на заняттях з інформатики та для спілкування та пошуку інформації у мережі Internet, які на жаль ще дужу розповсюджені. У теперішній час рівень володіння фахівцями будь-якої предметної області інформаційно-комунікаційними технологіями вже достатньо високий й дозволяє, якщо не зобов'язує, подібне переміщення акцентів використання ІКТ.

## **Використання комп'ютерних середовищ, які входять в Microsoft Office**

Використання комп'ютерних середовищ Microsoft Office в навчальному процесі вищого навчального закладу при вивченні математики на нашу думку доцільно у різних напрямках.

1. Microsoft Word.

Розробка та видання навчальних посібників та навчально-методичних рекомендацій за розділами того курсу вищої математики, який передбачено програмою вищого навчального закладу здійснюється засобами середовища Microsoft Word й практикується повсюдно у вищих навчальних закладах. Ці посібники та навчально-методичні рекомендації можуть буди як традиційно друкованими, так й електронними. Останні доцільно переводити у формат pdfфайлів. У Херсонському державному морському інституті таким чином створюється електронна бібліотека з вищої математики. Крім того навчальні матеріали в електронному вигляді в Херсонському державному морському інституті, як й в багатьох вузах країни і світу, викладаються на сайт інституту, що значно спрощує доступ до цих матеріалів через мережу Internet студентів, особливо тих що навчаються на заочному відділенні та знаходяться поза межами міста Херсон, наприклад у рейсі.

Підготовка студентами рефератів, курсових та дипломних проектів, складання звітів тощо за допомогою середовища Microsoft Word вже теж повсюдно практикується у вищих навчальних закладах країни.

Ведення різноманітної документації на всіх рівнях адміністративної діяльності ВНЗу.

2. Microsoft Excel.

Використання середовища Microsoft Excel доцільно протягом всього курсу викладанні вищої математики у Херсонському державному морському інституті, зокрема при викладанні таких розділів як розв'язання систем лінійних рівнянь, функція однієї змінної, наближене обчислення інтегралів, ряди, теорія ймовірностей, математична статистика. Середовище Microsoft Excel є потужним інструментом для проведення різноманітних обчислень.

Важливою перевагою цього середовища є те, що Microsoft Excel встановлений на будь-якому комп'ютері, на якому встановлено Microsoft Office, тобто практично на усіх. Це дає можливість використовувати його як підручний засіб у будь-яких момент часу без додаткових витрат часу, грошей та не потребує якихось спеціальних вмінь, крім необхідних вмінь та навичок роботи з Microsoft Office. Саме на це й звертається увага студентів при застосуванні середовища Microsoft Excel на заняттях з вищої математики у Херсонському державному морському інституті.

Приклад 1. При вивченні розділу системи лінійних рівнянь розглядаються три методи розв'язання: за формулами Крамера, метод Гаусса та матричний метод. Всі ці методи потребують достатньо багато часу на виконання розрахунків. Використання можливостей середовища Microsoft Excel значно скорочує час, дає можливість провести заняття більш ефективно та, що дуже важливо, формує у студентів навики, які їм знадобляться як допоміжні при розв'язуванні задач з фізики, механіки, електротехніки та інших фахових дисциплін.

Однією з найбільш поширених математичних задач при розв'язуванні задач з фізики, механіки, електротехніки та інших фахових дисциплін у морському інституті є задача розв'язання системи трьох рівнянь з трьома невідомими. Тому студенти отримують завдання застосувати середовища Microsoft Excel для розрахунків при розв'язуванні систем трьох лінійних рівнянь з трьома невідомими. Зробите це вони можуть двома шляхами.

По перше використати вже готовий шаблон для розрахунків, в якому заборонено ввід даних в усі комірки, крім комірок коефіцієнтів, розрахунок виконується автоматично, студент бачить відповідь відразу після введення останнього коефіцієнта системи. Цей шаблон міститься у файлі «Розв'язання систем методом Крамера.хls» та є у електронній бібліотеці з вищої математики і студенті можуть використовувати його у подальшому. У шаблоні дві сторінки: на перший сторінці – сторінці розрахунків представлено тільки введення даних та кінцевий результат, на другий сторінці – сторінці перевірки представлено введення даних, проміжні результати – чотири визначника та їх значення, кінцевий результат.

| $\overline{\mathbf{x}}$<br>ادادا<br>u<br>$\begin{bmatrix} 1 & 0 \\ 0 & 1 \end{bmatrix} \begin{bmatrix} 1 & 0 \\ 0 & 1 \end{bmatrix} \begin{bmatrix} 1 & 0 \\ 0 & 1 \end{bmatrix} \begin{bmatrix} 1 & 0 \\ 0 & 1 \end{bmatrix}$<br>Решение систем методом Крамера для электриков.xls [Режим совмест<br>$\equiv$<br>Ch |                 |                |                |                |                   |       |            |                               |   |                       |        |        |             |
|----------------------------------------------------------------------------------------------------|-----------------|----------------|----------------|----------------|-------------------|-------|------------|-------------------------------|---|-----------------------|--------|--------|-------------|
|                                                                                                    |                 | Главная        | Вставка        |                | Разметка страницы |       |            | Формулы Данные Рецензирование |   | <b>Вид</b> Надстройки | $\sim$ | $\Box$ | $\mathbf x$ |
| $f_x$<br>$\bullet$<br>¥<br>L21<br>٠                                                                                                    |                 |                |                |                |                   |       |            |                               |   |                       |        |        |             |
|                                                                                                    |                 | A              | B              | C              | D                 | E     | F          | G                             | Н | 1                     |        | J      |             |
| 1<br>Введите коэффициенты                                                                                                    |                 |                |                |                |                   |       |            |                               |   |                       |        |        |             |
| $\overline{2}$                                                                                                    | при неизвестных |                |                | свободные      |                   |       |            |                               |   |                       |        |        |             |
| 3                                                                                                    |                 | x              | v              | z              | ۰                 |       |            |                               |   |                       |        |        |             |
| 4                                                                                                    |                 | 1              | 4,5            | 4              | 55                | $x =$ | $-14,4286$ |                               |   |                       |        |        |             |
| 5                                                                                                    |                 | $\overline{2}$ | $\overline{2}$ | 5              | $\overline{2}$    | y=    | 15,4286    |                               |   |                       |        |        |             |
| 6                                                                                                    |                 | $\overline{2}$ | $\overline{2}$ | $\overline{2}$ | $\overline{2}$    | z=    | 0,0000     |                               |   |                       |        |        |             |
| $\overline{7}$                                                                                                    |                 |                |                |                |                   |       |            |                               |   |                       |        |        |             |
| 8                                                                                                    |                 |                |                |                |                   |       |            |                               |   |                       |        |        |             |
| 9                                                                                                    |                 |                |                |                |                   |       |            |                               |   |                       |        |        |             |
| 10                                                                                                    |                 |                |                |                |                   |       |            |                               |   |                       |        |        |             |
| 11                                                                                                    |                 |                |                |                |                   |       |            |                               |   |                       |        |        | ≣           |
| 12<br>13                                                                                                    |                 |                |                |                |                   |       |            |                               |   |                       |        |        |             |
| 14                                                                                                    |                 |                |                |                |                   |       |            |                               |   |                       |        |        |             |
| 15                                                                                                    |                 |                |                |                |                   |       |            |                               |   |                       |        |        |             |
| 16                                                                                                    |                 |                |                |                |                   |       |            |                               |   |                       |        |        |             |
| 17                                                                                                    |                 |                |                |                |                   |       |            |                               |   |                       |        |        |             |
| 18                                                                                                    |                 |                |                |                |                   |       |            |                               |   |                       |        |        |             |
| 19                                                                                                    |                 |                |                |                |                   |       |            |                               |   |                       |        |        |             |
| 20                                                                                                    |                 |                |                |                |                   |       |            |                               |   |                       |        |        |             |
| 21                                                                                                    |                 |                |                |                |                   |       |            |                               |   |                       |        |        |             |
| $\overline{22}$                                                                                                    |                 |                |                |                |                   |       |            |                               |   |                       |        |        |             |
| 23                                                                                                    |                 |                |                |                |                   |       |            |                               |   |                       |        |        |             |
| 24<br>$\overline{a}$                                                                                                    |                 |                |                |                |                   |       |            |                               |   |                       |        |        |             |
| $\overline{\mathbb{L}}$ 4<br>сторінка 2 / 2<br>ÞГ<br>$H + H$<br>сторінка 1<br>Ш                                                                                                    |                 |                |                |                |                   |       |            |                               |   |                       |        |        |             |
| $^\circledast$<br>Ω<br><b>曲回凹</b><br>$\Theta$<br>100%<br>Готово<br>ᆒ                                                                                                    |                 |                |                |                |                   |       |            |                               |   |                       |        |        |             |

*Мал.1 Сторінка розрахунків*

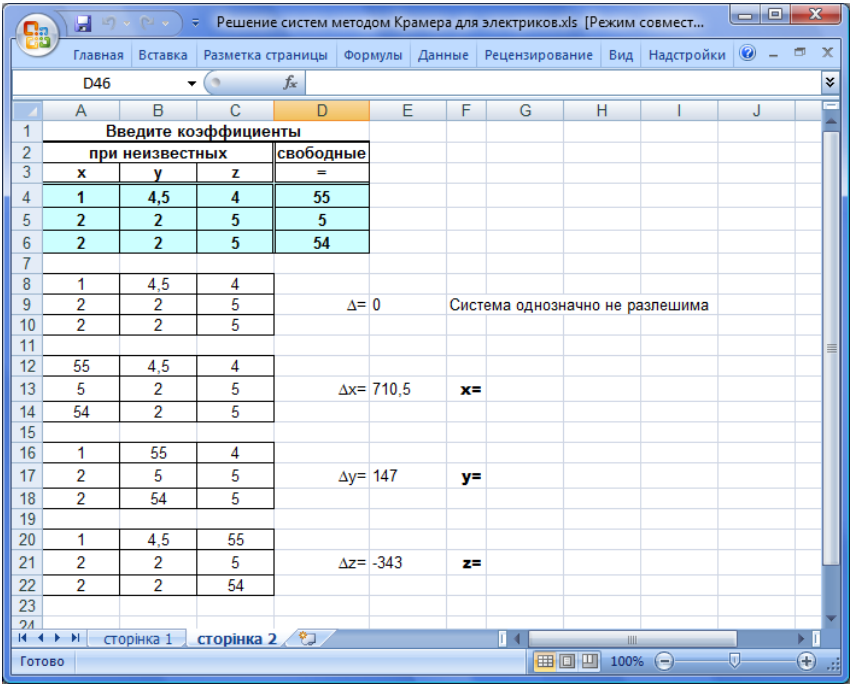

*Мал.2 Сторінка перевірки*

Перша сторінка призначена тільки для здійснення необхідних розрахунків, а друга – також для перевірки проміжних результатів при виконання студентами контрольних завдань.

Приклад 2. При вивченні математичної статистики необхідно розв'язати задачу визначення параметрів кореляційної залежності. В практиці обробки експериментальних даних часто зустрічаються функції, задані табличним способом. Для наступного використання дані, що містяться в таблиці, потрібно зв'язати аналітичною залежністю. Застосовується метод найменших квадратів як один з розповсюджених прийомів побудови емпіричних формул, тобто формул, складених на підставі обробки дослідних даних..

Задача знаходження аналітичної залежності даних отриманих у результаті експерименту, таким чином, зводиться до двох частин:

- визначення виду залежності;

- знаходження коефіцієнтів цієї залежності.

Для визначення виду залежності між величинами *X* й *Y* у прямокутній декартовій системі координат необхідно побудувати точки  $M_i(x_i, y_i)$  *i* =  $\overline{1,6}$ . за даними значеннями наведеними у таблиці.

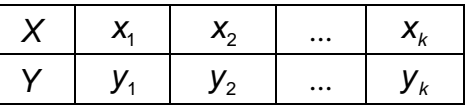

Ці точки незначно відхиляються від точок деякої лінії. Побудова виконується у середовищі Microsoft Excel засобом «Мастер диаграмм».

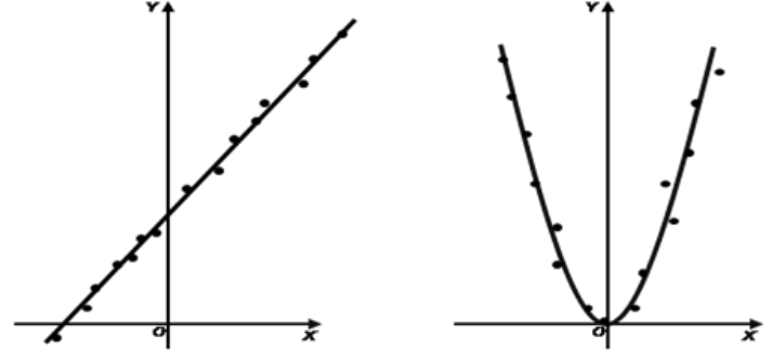

За виглядом графіку робиться припущення про вид залежності, наприклад, квадратична  $y = ax^2 + bx + c$ . Для знаходження коефіцієнтів залежності, тобто *a*, *b*, *c*,

складають й вирішують систему рівнянь, попередні результати розрахунків для якої зручно оформляти у вигляді таблиці, значення якої обчислюють теж у середовищі Microsoft Excel засобом «Мастер функций».

*Наприклад, нехай у результаті експерименту (деяких вимірів) отримані дискретні значення змінної x та залежної від неї змінної y . Ці данні подані у таблиці:* 

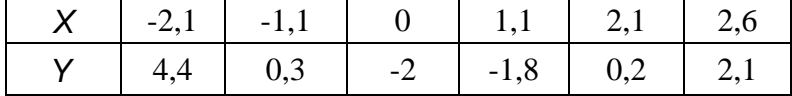

Визначення виду залежності між величинами *X* й *Y* засобом «Мастер диаграмм» середовища Microsoft Excel представлено на малюнку 3.

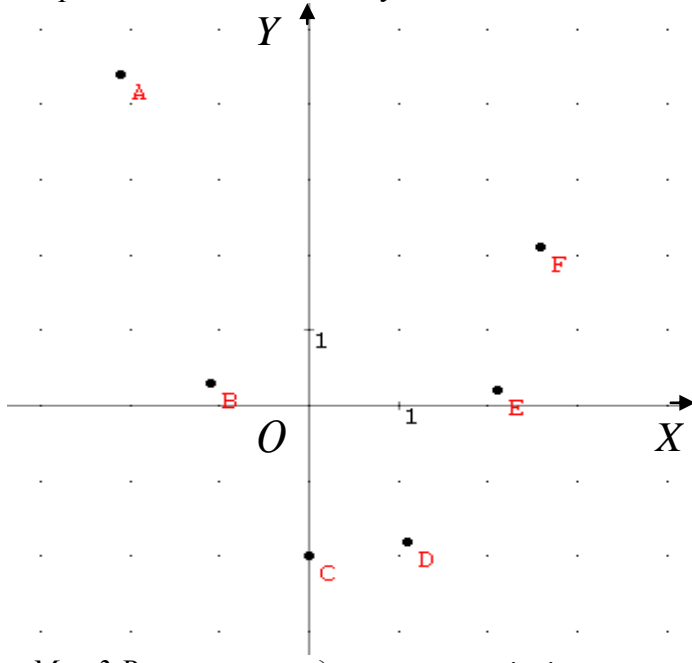

*Мал.3.Визначення виду залежності між величинами X й Y*

За даними талиці виконуються проміжні розрахунки у середовищі Microsoft Excel засобом «Мастер функций».

| <sup>1</sup>   | $X_i$    | $X_i^2$        | $x_i^3$        | $X_i^4$ | $y_{i}$ | $X_iY_i$ | $x_i^2 y_i$ |
|----------------|----------|----------------|----------------|---------|---------|----------|-------------|
| 1              | $-2,1$   | 4,41           | $-9,261$       | 19,4481 | 4,4     | $-9,24$  | 19,404      |
| $\overline{2}$ | $-1,1$   | 1,21           | $-1,331$       | 1,4641  | 0,3     | $-0,33$  | 0,363       |
|                | $\theta$ | $\overline{0}$ | $\overline{0}$ | 0       | $-2$    | $\Omega$ | $\Omega$    |
| $\overline{4}$ | 1,1      | 1,21           | 1,331          | 1,4641  | $-1,8$  | $-1,98$  | $-2,178$    |
| 5              | 2,1      | 4,41           | 9,261          | 19,4481 | 0,2     | 0,42     | 0,882       |
| 6              | 2,6      | 6,76           | 17,576         | 45,6976 | 2,1     | 5,46     | 14,196      |
| $\sum$         | 2,6      | 18             | 17,576         | 87,522  | 3,2     | $-5,67$  | 32,667      |

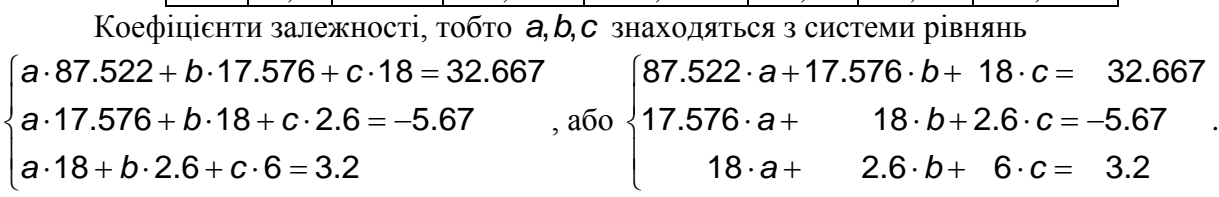

Розв'язання виконується за допомогою шаблону «Розв'язання систем методом Крамера.хls».

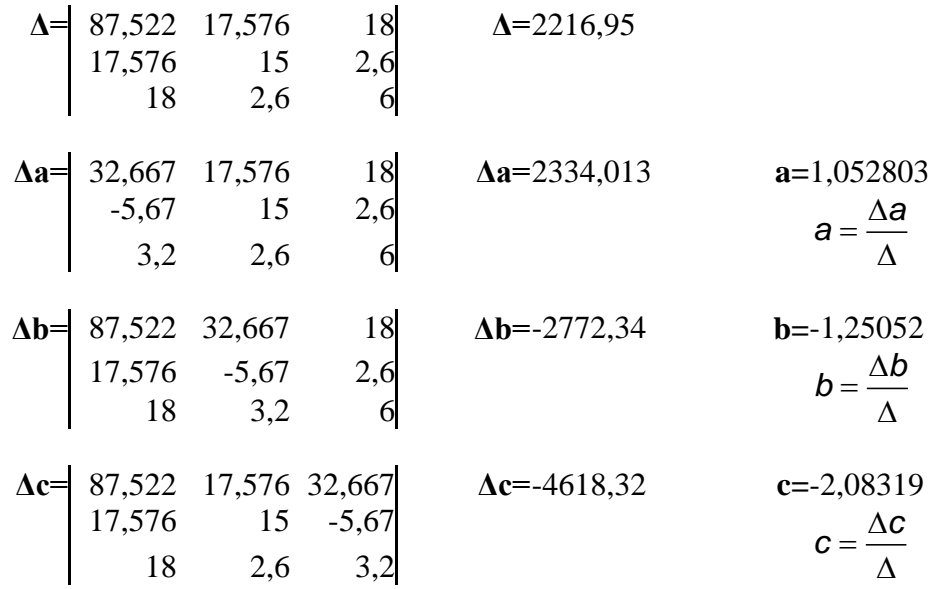

Отже, залежність між *X* і *Y* виражається формулою 2 *X* i *Y* виражається формулою<br>*y* = 1,052803*x*<sup>2</sup> – 1,25052*x* – 2,08319.

Задача вважається розв'язаною якщо знайдено аналітичний вираз залежності та побудовано її графік. Графік цієї залежності подано на малюнку 4.

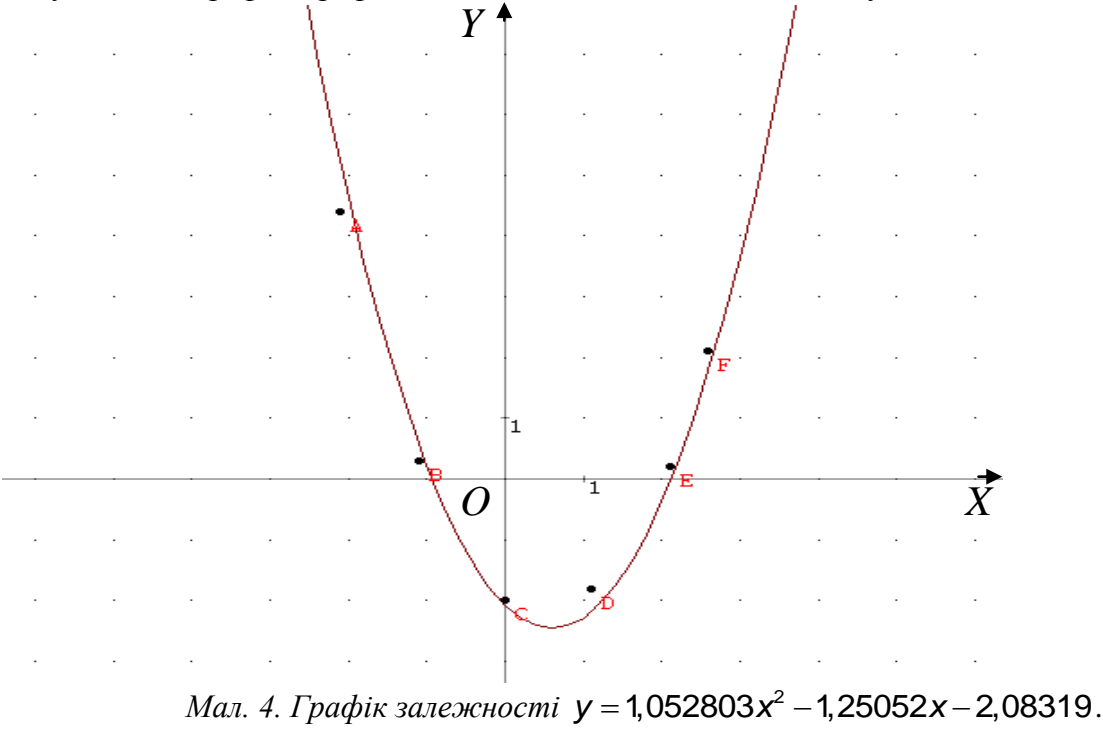

*Мал. 4. Графік залежності*  2

3. Microsoft Power Point.

Підготовка викладачами лекцій, практичних занять, доповідей на наукових конференціях за допомогою середовища Microsoft Power Point все більш повсюдно практикується у вищих навчальних закладах країни, особливо після впровадження освітньої програми «Intel® Навчання для майбутнього» у вищій школі.

Відмітимо, застосування презентацій щодо супроводу докладу або якого-небудь повідомлення вже давно є нормою у світовій практиці. Будь-яке знайомство можливих роботодавців, наприклад представників компанії Marlow Navigation, зі студентами Херсонського державного морського інституту постійно супроводжується відповідними презентаціями.

Крім того, вже стало нормою використання середовища Microsoft Power Point студентами та магістрами при підготовки до захисту та захисті курсових, дипломних проектів та магістерських робіт, підготовки презентації щодо супроводу докладу на науковій конференції.

В ряді провідних вищих навчальних закладів країни супроводження захисту кандидатських та докторських дисертацій повинно обов'язково супроводжуватися презентацією, розробленою наприклад у середовищі Microsoft Power Point.

4. Microsoft Publisher. Повідомлення через всесвітню мережу Internet інформації про конференції, конкурси, будь-які важливі події в житті чи то особистості, чи то компанії, ВНЗу, школи і т.д. достатньо широко здійснюється за допомогою середовища Microsoft Publisher.

#### **Використання спеціально розроблених програмних продуктів**

На заняттях з вищої математики доцільно використання спеціально розроблених програмних продуктів, орієнтованих на застосування у навчальному процесі вищої школи. Прикладом такого продукту може бути «Світ лінійної алгебри», розроблений у Херсонському державному університеті. Цей програмний продукт розроблявся для застосування на заняттях з курсу лінійної алгебри для студентів фізико-математичного спеціальностей. Відмітимо, що застосування цього середовища при вивченні окремого розділу «Системи лінійних рівнянь» студентами першого курсу Херсонського державному морському інституті в курсі вищої математики дає значне скорочення часу на формування навиків розв'язання систем лінійних рівнянь, підвищує ефективність занять.

### **Використання інтегрованих математичних середовищ для науково-технічних розрахунків.**

Прикладом інтегрованих математичних середовищ для науково-технічних розрахунків які доцільно використовувати у навчальному процесі вищої школи, зокрема при викладанні вищої математики може бути середовище МаthСАD.

Добре відомо, що computer - у буквальному перекладі «рахункова машина» і з'явився він незабаром після закінчення другої світової війни як результат вирішення потреб в автоматизації математичних розрахунків. Але ж сама по собі поява комп'ютерів не спрощувало математичні розрахунки, а лише дозволяло різко підвищити швидкість їхнього виконання й складність розв'язуваних завдань. Користувачам, перш ніж починати такі розрахунки, потрібно було вивчати самі комп'ютери, мови програмування й досить складні спеціальні методи обчислень, тобто вченому й інженеру, фізику, хіміку й математику доводилося ставати програмістом.

Необхідність у цьому відпала лише після появи інтегрованих математичних програмних систем для науково-технічних розрахунків: Eureka, PC MatLAB, MathCAD, Maple, Mathematіca та інші. Велика кількість подібних розробок свідчить про значний інтерес до них. Особливо широку і заслужену популярність ще в середині 80-х років 20 століття придбали інтегровані системи для автоматизації математичних розрахунків класу MathCAD, розроблені фірмою MathSoft (США). Донині вони залишаються єдиними математичними системами, у яких опис рішення математичних завдань дається за допомогою звичних математичних формул і знаків. Такий же вид мають і результати обчислень.

З моменту своєї появи системи класу MathCAD вони доступні викладачам, аспірантам, студентам завдяки зручному інтерфейсу у вигляді масштабованих і переміщуваних вікон, клавіш й інших елементів. У цієї системи є й ефективні засоби типової наукової графіки, вони прості в застосуванні й інтуїтивно зрозумілі. Отже, системи MathCAD можуть й повіни використовуватись у навчальному процесі вищої школи, особливо при викладанні вищої математики. Для роботи з MathCAD непотрібні ніякі додаткові навики, достатньо елементарних навиків роботи з Wіndows-додатками. Інтерфейс системи дуже нагадує інтерфейс широко відомих текстового процесора Word.

MathCAD надає можливість опису математичних алгоритмів у природній математичній формі із застосуванням загальноприйнятої символіки для математичних знаків, таких, наприклад, як квадратний корінь, знак ділення у вигляді горизонтальної риси, знак інтеграла й т.д. Це робить документ, видимий на екрані дисплея, надзвичайно схожим на сторінки тексту з математичних книг і наукових статей.

MathCAD - математично орієнтовані універсальні системи. Крім властиво обчислень вони дозволяють досить легко вирішувати завдання, які не завжди піддаються опрацюванню засобами звичних текстових редакторів або електронними таблицями. З допомогою МаthСАD можна не тільки якісно підготувати тексти статей, книг, дисертацій, наукових звітів, дипломних і курсових проектів, вони, крім того, полегшують набір самих складних математичних формул і дають можливість подання результатів, у вишуканому графічному виді.

При цьому особливо важливо відзначити, що MathCAD не тільки засіб для розв'язання математичних задач. Це потужна математична САПР, що дозволяє готовити на найвищому поліграфічному рівні будь-які стосовні до науки й техніки матеріали: документацію, наукові звіти, книги й статті, дисертації, дипломні й курсові проекти й т.д. При цьому в них одночасно можуть бути присутнім тексти складного виду, будь-які математичні формули, графіки функцій і різні ілюстративні матеріали. MathCAD дозволяє готовити й високоякісні електронні книги з гіпертекстовими посиланнями. Все це робить MathCAD незамінним помічником наукового робітника будь-якого рівня.

MathCAD завдяки широкому вибору засобів графіки, редагування, введення i виведення даних, розв'язання різних задач, дозволяє виконувати як цифрові так i графічні обчислювання. Він може працювати з складними математичними структурами, виконувати числові операції над функціями, численне інтегрування, та диференціювання, будувати двомiрнi i трьох мірні графіки функцій, які задані формулами, або таблицями. Все це дає можливість створювати комп'ютерні опорні конспекти з вищої математики практично по всім розділам курсу й які містять звичайний i математичний текст, графіки та проводити обчислювальні експерименти з кожної теми. В навчальному процесі цей пакет надає змогу досить швидко i природно розробляти свої мікросередовища, яки продуктивні при формуванні в студентів різних уяв про математичні процеси та об'єкти.

Робота з пакетом МаthСАD настільки проста, що створення бібліотеки комп'ютерних конспектів з вищої математики можливо доручити студентам під контролем викладача. Це можуть бути опорні конспекти для проведення обчислювального експерименту при вивченні таких тем з математики, як функція, інтеграл, числова послідовність та її границя, прогресії, рівняння та системи рівнянь, коло, наближенні обчислення та інші.

### **Висновки**

Аналіз основні тенденції щодо впровадження інформаційно-комунікативних технологій в вищій освіті показав, що у теперішній час йде широке впровадження цих технологій у навчальний процес, процес підготовки наукових кадрів, процес підготовки фахівців. Крім того, вища освіта значно розширила використання технологій, що пов'язані із всесвітніми інформаційними мережами.

Інформаційно-комунікаційні технологій сьогодні займають важливе місце у навчальному процесі вищого навчального закладу, вони стають необхідним інструментом фахівця з будь-якої спеціальності, майбутнього фахівця, наукового робітника.

Інформаційно-комунікаційні технологій надають для працівника вищої школи широкій і перспективний простір діяльності, але й вимагають постійного самовдосконалення.

Інформаційно-комунікаційні технології можливо й необхідно використовувати у навчальному процесі вищого навчального закладу, зокрема при викладанні математики. Це значно підвищує ефективність викладання

Застосування інформаційно-комунікаційних технологій саме викладачами вищої математики формує у майбутніх фахівців морського флоту чітке уявлення про те що

комп'ютер це не тільки зручний засіб для спілкування та пошуку інформації у мережі Internet, але , в першу чергу, потужний інструмент, необхідний в їх професійної діяльності.

# *СПИСОК ВИКОРИСТАНИХ ДЖЕРЕЛ*

- 1. Вільямс Р., Маклін К. Комп'ютери в школі. Київ: 1988 р.
- 2. Гудирева О.М. Вплив нових інформаційних технологій навчання на актуалізацію навчальнопізнавальної діяльності студентів /Комп'ютерно-орієнтовані системи навчання: Зб. наук.праць./Редкол.-К.: НПУім.М.П.Драгоманова.-Випуск 6.-2003.-С.-25-36.
- 3. Жалдак М.И. Система подготовки учителя к использованию информационной технологии в учебном процессе: Автореф.дис.д-ра пед.наук/АПН СССР.-М, 1989.-48с.
- 4. Клейман Г.Н. Школы будущего. Комп'ютери в процессе обучения. М.: 1987 г.
- 5. Машбиц Е.И. Компьютеризация обучения: проблемы и перспективы. М.: -Знание, 1986 г.
- 6. Машбиц Е.И. Психолого-педагогические проблемы компьютерного обучения. М.: Педагогика, 1988. - 192с.
- 7. Овчарук О. Компетентності як ключ до оновлення змісту освіти /Стратегія реформування освіти в Україні: Рекомендації з освітньої політики. –К: «К.І.С». 2003. С.14-43
- 8. Селевко Г.К. Современные образовательные технологии. М.: Народное образование, 1998. 256 с.
- 9. Серебряков А.С., Шумейко В.В. MATHCAD и решение задач электротехники. Учебное пособие для вузов ж.д. транспорта. - М.: Маршрут, 2005. - 240 с.
- 10. Якиманская И.. Технология личностно-ориентированого образования. М.: Сентябрь 2000. 176 с.